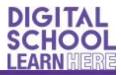

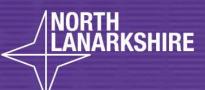

**LEARN HER** 

## DIGITAL SCHOOL LEARNHERE

Useful App Tiles to Download to Your Glow Launchpad

Pupils

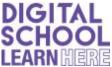

1. Log in to your Glow account and click on the 'My Launch Pad' (the wee person icon on the left hand side of the screen)

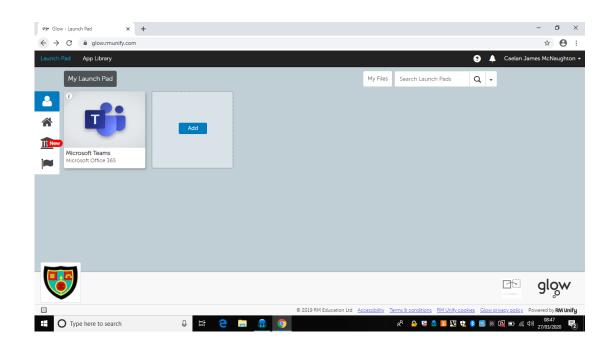

×

٥

☆ **0** 

8

Q -

28

x² 🔒 🗟 🤷 🚟 疑 👯 💈 🧱 🗟 📾 📾

glow

2. Select the add icon, then select app from library.

0 Ħ 🗧

-9 w

Add

- 3.

4

- Launch Pad

O Type here to search

→ C 🔒 glow.rmunify.com

× +

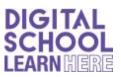

4. Search Topmarks, then add to my Launchpad.

| 99° Glow - App Library X +                                                                                                    | -        | ٥             | ×  |
|----------------------------------------------------------------------------------------------------|----------|---------------|----|
| ← → C  ⓐ glow.rmunify.com/AppLibrary                                                                                                    | \$       | θ             | :  |
| Launch Pad App Library   Caetan  Topmarks                                                                                                    | James Mc | Naught        | on |
| Topmarks Online Ltd                                                                                                    |          |               | Ľ  |
| Add to my Launch Pad                                                                                                    |          |               | l  |
| Description         Free Interactive whiteboard resources and learning games         The resources are organised by subject, age group and category to make them easy for you to find. We are constantly updating the web sites listed here to ensure that they are current.         Image: Constraint of the state of the state of t                                                                                      |          | oo₩<br>waaraa | /  |
| Image: Second Second |          |               | 2  |

5. Search Singing to Learn, Learning to Sing, add it to your launch pad.

| ølær Glow - App Library X +                                                                                                    | -                                | o ×     |
|----------------------------------------------------------------------------------------------------|----------------------------------|---------|
| ← → C ( 🕯 glow.rmunify.com/AppLibrary#                                                                                                    | \$                               | Θ:      |
| Launch Pad App Library 💽 A<br>Singing to Learn, Learning to Sing                                                                                                    | Caelan James McN                 | aughton |
| Education Scotland<br>Add to my Launch Pad                                                                                                    |                                  |         |
| Description                                                                                                    |                                  |         |
| Singing to Learn, Learning to Sing provides a wide range of resources for teaching singing at CfE early, first and second level. It includes five 'how-to' teaching videos, songs, backing tracks, sheet music and lyrics. |                                  | ò.      |
| © 2019 RM Education Ltd Accessibility Terms & conditions RM Unify.cookies Glow prive                                                                                                    |                                  | _       |
| 🕂 🔿 Type here to search 🛛 📮 🤮 🦉 👧 🖓 🖉 🗱 😵 😻 🕼                                                                                                    | 09:14<br>回 <i>信</i> (小)) 27/03/2 | 020 2   |

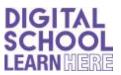

6. Search 'Be Internet Awesome – Interland', add it to your launch pad.

| eter Glow - App Library X +                                                                                                    | -                     | 0 ×        |   |
|----------------------------------------------------------------------------------------------------|-----------------------|------------|---|
| ← → C ( a glow.munify.com/AppLibrary                                                                                                    | \$                    | Θ :        |   |
| Launch Pad App Library 😧 🌲 Caelan                                                                                                    | James McNa            | aughton    | ^ |
| Be Internet Awesome - Interland                                                                                                    | ×                     |            |   |
| Google Education<br>Add to my Launch Pad                                                                                                    |                       |            |   |
| Description<br>A beautiful game for children and young people to be safe, confident explorers of the online world! Play Safe. Learn Safe.<br>Stay Safe! Children and young people can play their way to being Internet Awesome with Interland, an online adventure |                       |            |   |
| that puts the key lessons of digital safety into hands-on practice with four challenging games.                                                                                                    | C                     | <b>»</b> w |   |
| O 2019 RM Education Ltd <u>Accessibility</u> <u>Terms &amp; conditions</u> <u>RM Unify cookies</u> <u>Glow privacy policy</u>                                                                                                    |                       | -          | - |
| 👫 🔿 Type here to search 📮 🛱 🤤 🧱 🧕 😨 👫 🧶 🗐 🖬                                                                                                    | (小) 09:17<br>27/03/20 | 120 2      |   |

7. Road Safety Apps – choose any or all of the following:

| গঙ্গ Glow - App Library x +                                                                                                    | -                             | ٥           | ×     |
|----------------------------------------------------------------------------------------------------|-------------------------------|-------------|-------|
| ← → C 🔒 glow.rmunify.com/AppLibrary                                                                                                    | \$                            | Θ           | ÷     |
| Launch Pad App Library                                                                                                    | 📀 🔔 Caelan James Mci          | Naughto     | n î   |
| Go Safe With Ziggy                                                                                                    | ×                             |             | I     |
| Road Safety Scotland                                                                                                    |                               |             |       |
| Add to my Launch Pad                                                                                                    |                               |             |       |
| Description                                                                                                    |                               |             |       |
| The main aim of Go Safe With Ziggy resource is to engage and inspire young children and the adults around them to go on their own road safety learning journey. through real experiences, alongside playing, talking and reading. The approach has been developed to be used throughout the year both at home and as part of the Early Level curriculum through early years setting and primary 1 classes. |                               |             | ify - |
| 🕂 🔿 Type here to search 🛛 📮 😫 😧 😨 😰 😥 😨 🖉 🕸 🖉 🕸 🖉 🕸 🖉 🖉 🗱                                                                                                    | 09፡<br>8 🥵 📧 🙀 🖿 🌈 ላ୬) 27/03, | 20<br>/2020 | 2     |

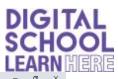

| ← → C 🗎 glow.rmunify.com/AppLibrary                                                                                                    | ☆ <b>0</b>                 |
|----------------------------------------------------------------------------------------------------|----------------------------|
| Launch Pad App Library 🚱 🔺 Cae                                                                                                    | elan James McNaught        |
| Streetsense 2                                                                                                    | ×                          |
|                                                                                                    |                            |
| www.www.and and and and and and and and and and                                                                                                    |                            |
| Add to my Launch Pad                                                                                                    |                            |
| STREETSENSE2                                                                                                    |                            |
|                                                                                                    |                            |
| Early First Second                                                                                                    |                            |
|                                                                                                    |                            |
|                                                                                                    |                            |
|                                                                                                    |                            |
|                                                                                                    |                            |
| Description                                                                                                    |                            |
| Streetsense 2 aims to challenge knowledge, attitudes and behaviours, enabling children to self-reflect and offers a<br>structured programme for road safety learning. Teachers have online support, ensuring links to experiences and                                                                                                    |                            |
| outcomes.                                                                                                    |                            |
|                                                                                                    | ow                         |
|                                                                                                    | °011                       |
| © 2019 RM Education Ltd Accessibility Terms & conditions RM Unify cookies Glow privacy or                                                                                                    | olicy Powered by RM Ur     |
| 🕂 🔿 Type here to search 🕹 🛱 🤤 👦 😱 🧔 🧊 👘                                                                                                    | コ <i>信</i> (小)) 27/03/2020 |
|                                                                                                    |                            |
| 99 Glow - App Library X +                                                                                                    | - 0                        |
| ← → C 🔒 glow.rmunify.com/AppLibrary                                                                                                    | ☆ <b>0</b>                 |
| Launch Pad App Library 💽 🌲 Cae                                                                                                    | elan James McNaught        |
|                                                                                                    |                            |
| Junior Road Safety Officer (JRSO)                                                                                                    | ×                          |
| Junior Road Safety Officer (JRSO)                                                                                                    |                            |
|                                                                                                    |                            |
| Road Safety Scotland                                                                                                    |                            |
|                                                                                                    |                            |
| Road Safety Scotland                                                                                                    |                            |
| Road Safety Scotland<br>Add to my Launch Pad                                                                                                    |                            |
| Road Safety Scotland<br>Add to my Launch Pad                                                                                                    |                            |
| Road Safety Scotland<br>Add to my Launch Pad                                                                                                    |                            |
| Road Safety Scotland<br>Add to my Launch Pad                                                                                                    |                            |
| Road Safety Scotland<br>Add to my Launch Pad                                                                                                    |                            |
| Road Safety Scotland<br>Add to my Launch Pad<br>Bescription                                                                                                    |                            |
| Road Safety Scotland         Add to my Launch Pad                                                                                                    |                            |
| Road Safety Scotland         Ald to my Launch Pad                                                                                                    |                            |
| Image: Contract of the second provide a baseline for young people to develop their own road safety idea.       Read Safety Scotland         Image: Contract of the second people to develop their own road safety idea.       Read Safety Scotland         Image: Contract of the second people to develop their own road safety idea.       Read Safety Scotland                                                                                                    | ×                          |
| Image: Contract of the procession of the professional. It gives safely prevent pulpits the opportunity to become JRSOs for a year. To the sits or granise and despropries for pulpits the opportunity to become JRSOs for a year. To the sits or granise and despropries for pulpits the opportunity to become JRSOs for a year. To the sits or granise and despropries for pulpits the opportunity to become JRSOs for a year. To the sits or granise and despropries for a pulpits the opportunity to become JRSOs for a year. To the sits or granise and despropries for a granise and and pulpits the opportunity to become JRSOs for a year. To the sits or granise and despropries for a granise and and pulpits the opportunity to become JRSOs for a year. To the sits to organise and despropries for a granise and store professional. It gives safely prevent pulpits the opportunity to become JRSOs for a year. To the sits to organise and despropries for a site year estates within the vider safely mode calculated the safely pole calculated to become JRSOs for a year. To the site to organise and despropries for a safely notice calculated the opportunity to become JRSOs for a year. To the site to organise and despropries for a safely mode calculated the safely pole calculated to be come JRSOs for a year. To the site to organise and despropries for a safely notice calculated the opportunity to become JRSOs for a year. To the site to organise and desprepries for a safely notice calculated the opportunity to become JRSOs for a year. To the site to organise and desprepries for a safely notice calculated the opportunity to become JRSOs for a year. To the site to organise and desprepries for a safely notice calculated the opportunity to become JRSOs for a year. To the site to organise and desprepries for a safely notice calculated the safely notice calculated the opportunity to become JRSOs for a year. To the site to organise and desprepries for a safely notice calculated the safely notice calculated the opportunity to  |                            |
| Image: Contract of the set of the set of the s |                            |

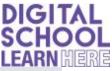

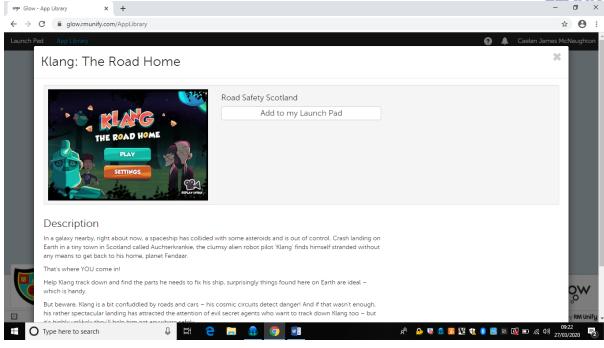

Add your chosen APPs to your launch pad.

8. Add Make Believe Comix to your launch pad.

| 99 Glow - App Library X +                                                                            | -                          | o ×              |
|----------------------------------------------------------------------------------------------------|----------------------------|------------------|
| ← → C                                                                                                | \$                         | <b>0</b> :       |
| Launch Pad App Library 💿 🌲 Caela<br>Makebeliefscomix                                                 | n James McN                | Naughton         |
| Makebeliefscomix<br>Makebeliefscomix<br>Makebeliefscomix<br>Makebeliefscomix<br>Add to my Launch Pad |                            | l                |
| Description<br>Create your own comic strip - it's easy and fun!                                      |                            | <mark>ç</mark> ₩ |
|                                                                                                    |                            | _                |
| 🕂 🔿 Type here to search 📮 🛱 🤤 🧰 💿 💶 xº 💩 🗟 🕸 🖉 😻 🚳 📼                                                 | (7, <sup>q0))</sup> 27/03/ | 2020 2           |

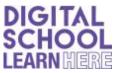

9. Add v-Me Avatar Creator to your launch pad.

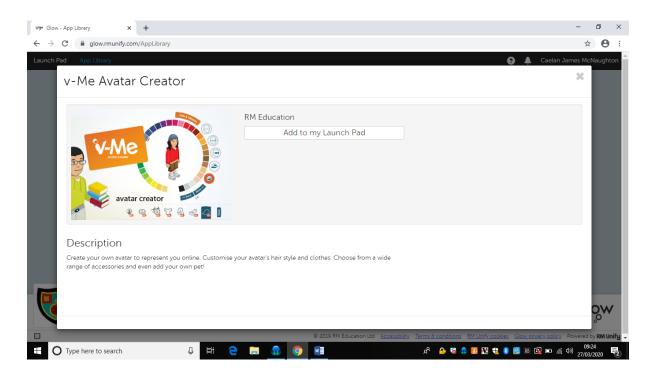

10. Once all of your apps are added to your launch pad, it should look like this:

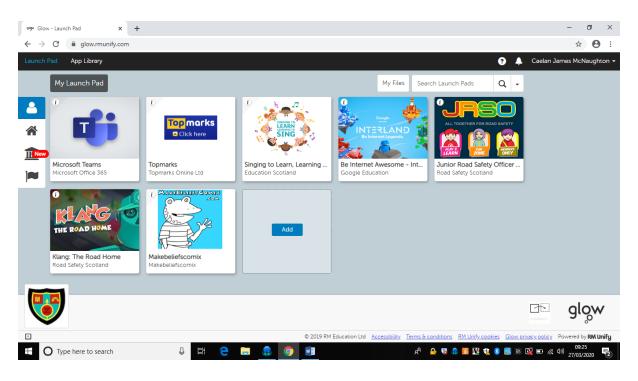

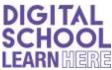

11. You also have access to Microsoft Office 365, which allows you to access applications such as Word, Sway, email, PowerPoint etc. Any documents you create, will be saved to your Glow account.

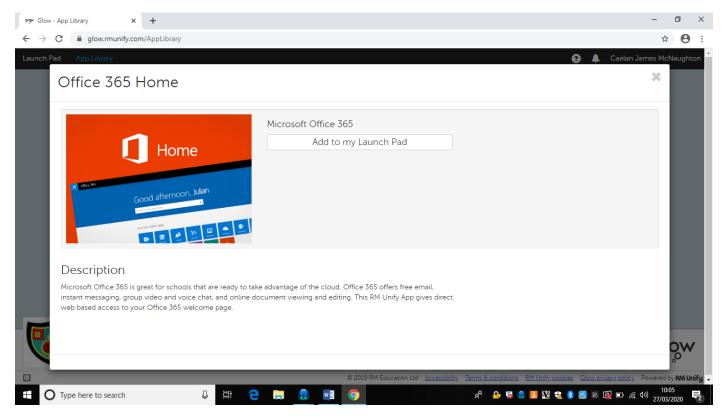

You can use these at any time through Glow.